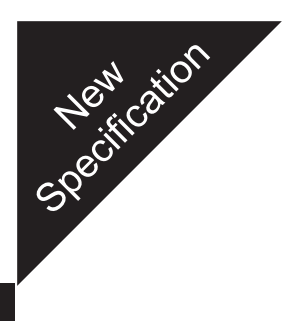

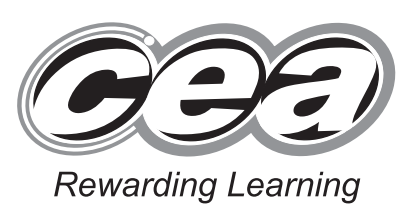

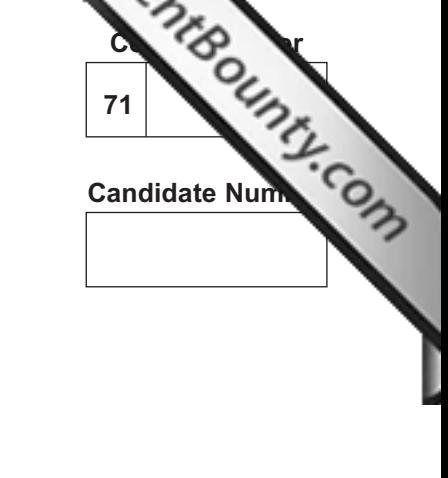

**General Certificate of Secondary Education 2011**

# **Technology and Design**

Unit 1: Technology and Design Core

**[GTD11]**

# **WEDNESDAY 25 MAY, AFTERNOON**

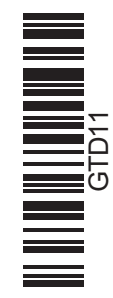

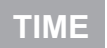

1 hour.

## **INSTRUCTIONS TO CANDIDATES**

Write your Centre Number and Candidate Number in the spaces provided at the top of this page.

Write your answers in the spaces provided in this question paper. Answer **all eleven** questions.

On **page 3** we have provided formulae for you to use with this paper.

### **INFORMATION FOR CANDIDATES**

The total mark for this paper is 90.

Quality of written communication will be assessed in question **11**. Figures in brackets printed down the right-hand side of pages indicate the marks awarded to each question or part question.

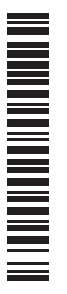

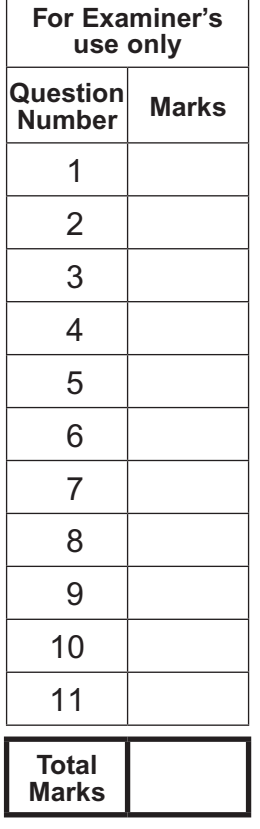

#### 6487

#### **PLEASE NOTE:** On **page 3** we have provided formulae for you to use with this paper.

Questions for this paper begin on **page 4**.

**You should use, where appropriate, the formulae given below when answering questions which include calculations.**

- **1** Potential Difference = current  $\times$  resistance ( $V = I \times R$ )
- **2** For potential divider

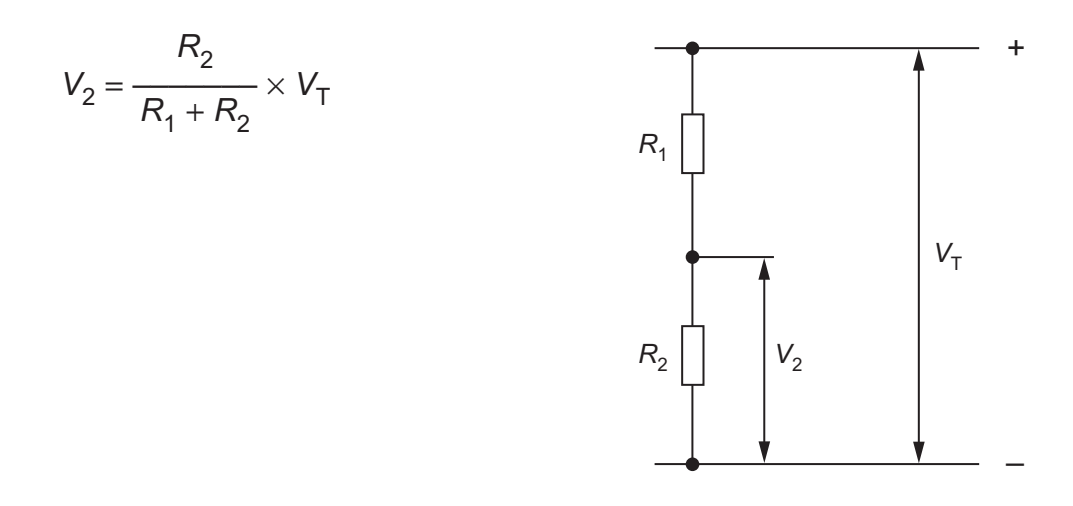

**3** Series Resistors  $R_T = R_1 + R_2 + R_3$  *etc* 

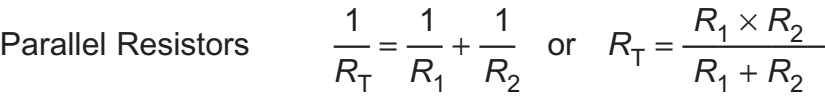

**4** Gear ratio of a simple gear train =  $\frac{\text{number of teeth on driven gear}}{\text{mean}}$ number of teeth on driver gear

For a compound gear train:

Total Gear ratio = the product of the gear ratios of all the subsystems i.e.  $GR_T = GR_1 \times GR_2 \times GR_3 \dots$ 

*Load* **5** Mechanical Advantage =  $\frac{200}{\pi}$ *Effort*

**6** Velocity Ratio =  $\frac{Distance \space moved \space by \space effort}$ *Distance moved by load*

- **7** Pneumatics Force = Pressure  $\times$  Area ( $F = P \times A$ )
- **8** Time Constant  $T = R \times C$

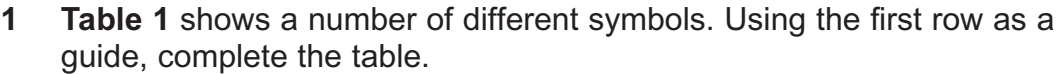

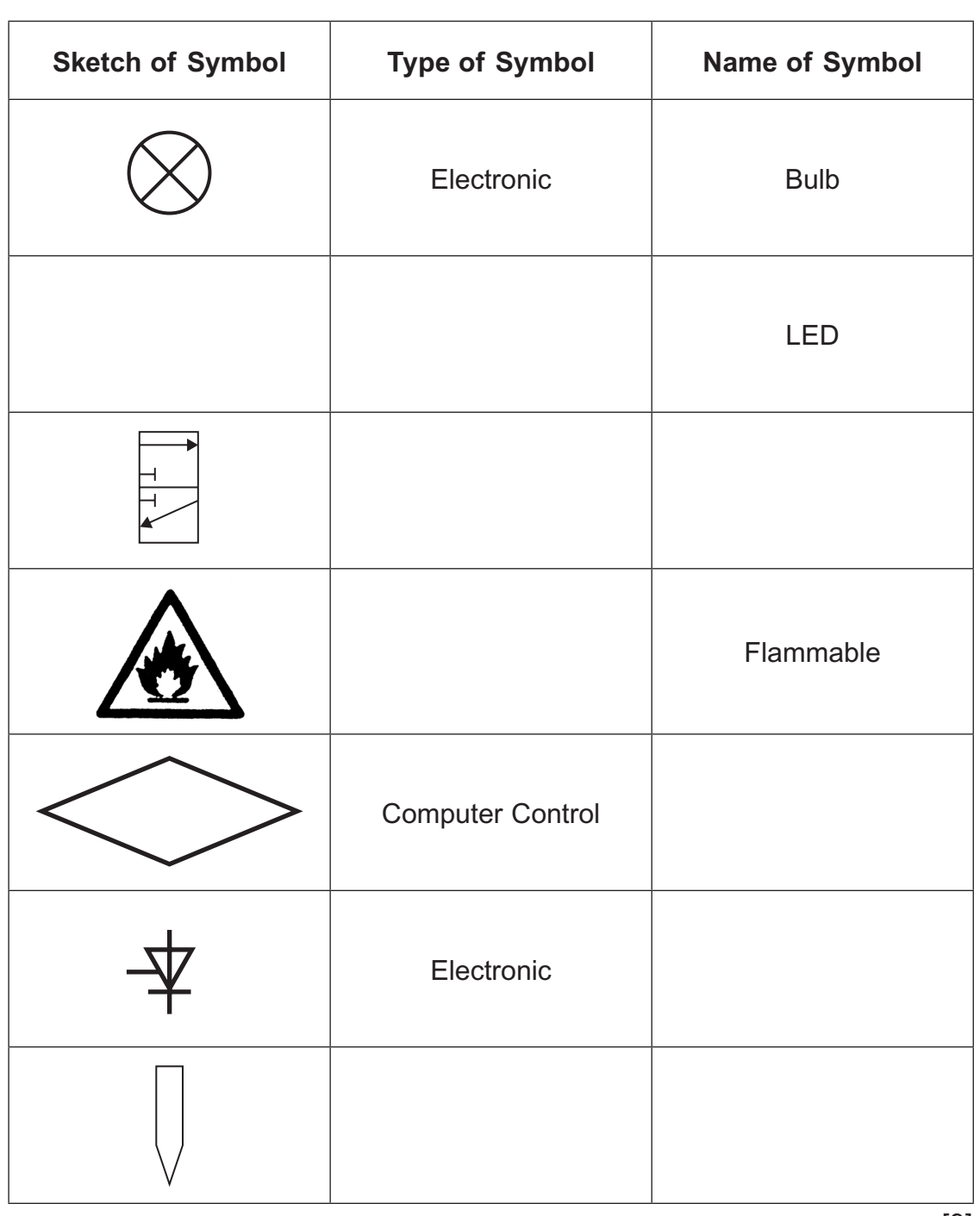

# **Table 1**

[9]

**Examiner Only Marks Remark** **2 Fig. 1** shows a typical school CNC machine. CNC machines are totally enclosed compared to manually operated machines that do a similar job.

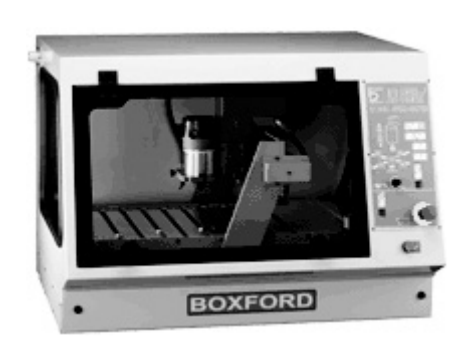

**Fig. 1** *© Boxford Ltd*

**(a)** List **three** safety features of a CNC machine.

 Safety feature 1:  $\overline{\phantom{a}}$  ,  $\overline{\phantom{a}}$  ,  $\overline{\phantom{a}}$  Safety feature 2:  $\overline{\phantom{a}}$  ,  $\overline{\phantom{a}}$  ,  $\overline{\phantom{a}}$  Safety feature 3: \_\_\_\_\_\_\_\_\_\_\_\_\_\_\_\_\_\_\_\_\_\_\_\_\_\_\_\_\_\_\_\_\_\_\_\_\_\_\_\_\_\_\_\_\_\_\_\_\_\_\_\_\_\_\_\_\_\_\_ [3] **(b)** Other than safety, list **two** advantages in manufacturing products using a CNC machine compared with manufacturing the same products manually. Advantage 1:  $\mathcal{L}_\text{max}$  , and the contract of the contract of the contract of the contract of the contract of the contract of the contract of the contract of the contract of the contract of the contract of the contract of the contr  $\overline{\phantom{a}}$  ,  $\overline{\phantom{a}}$  ,  $\overline{\phantom{a}}$ 

 $\overline{\phantom{a}}$  ,  $\overline{\phantom{a}}$  ,  $\overline{\phantom{a}}$ 

Advantage 2:

 $\Box$   $[4]$ 

**Examiner Only Marks Remark** 

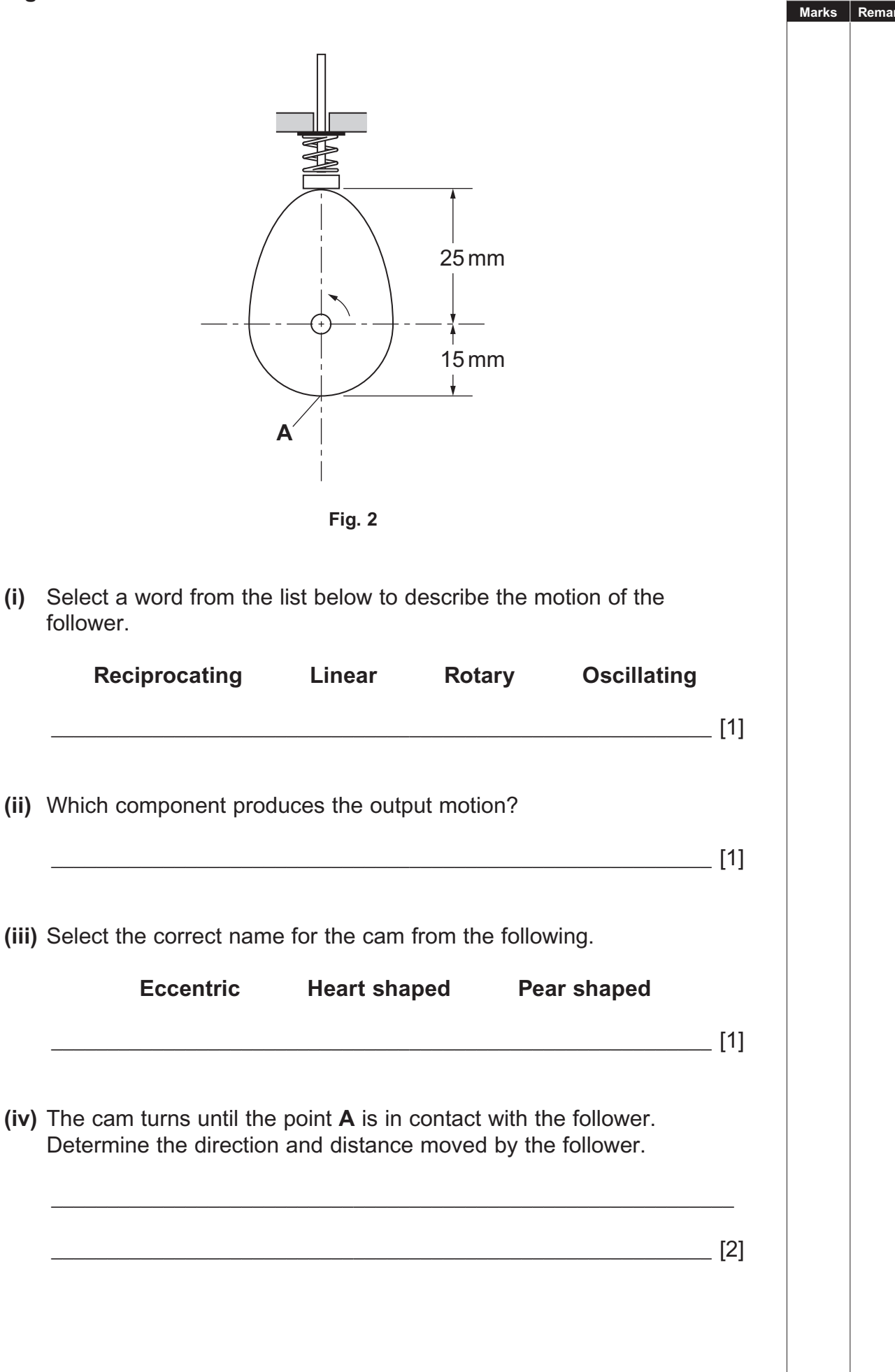

**Examiner Only**

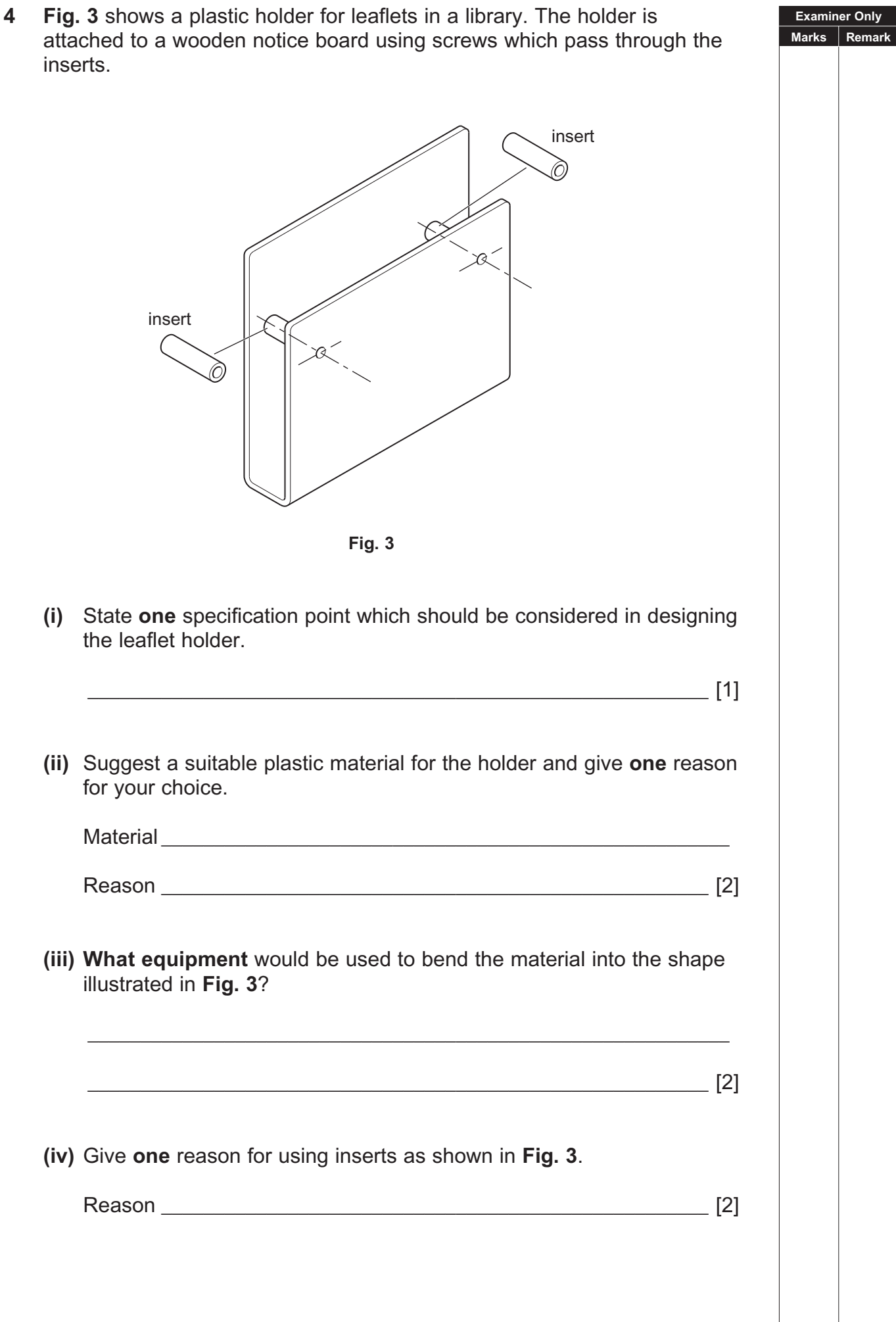

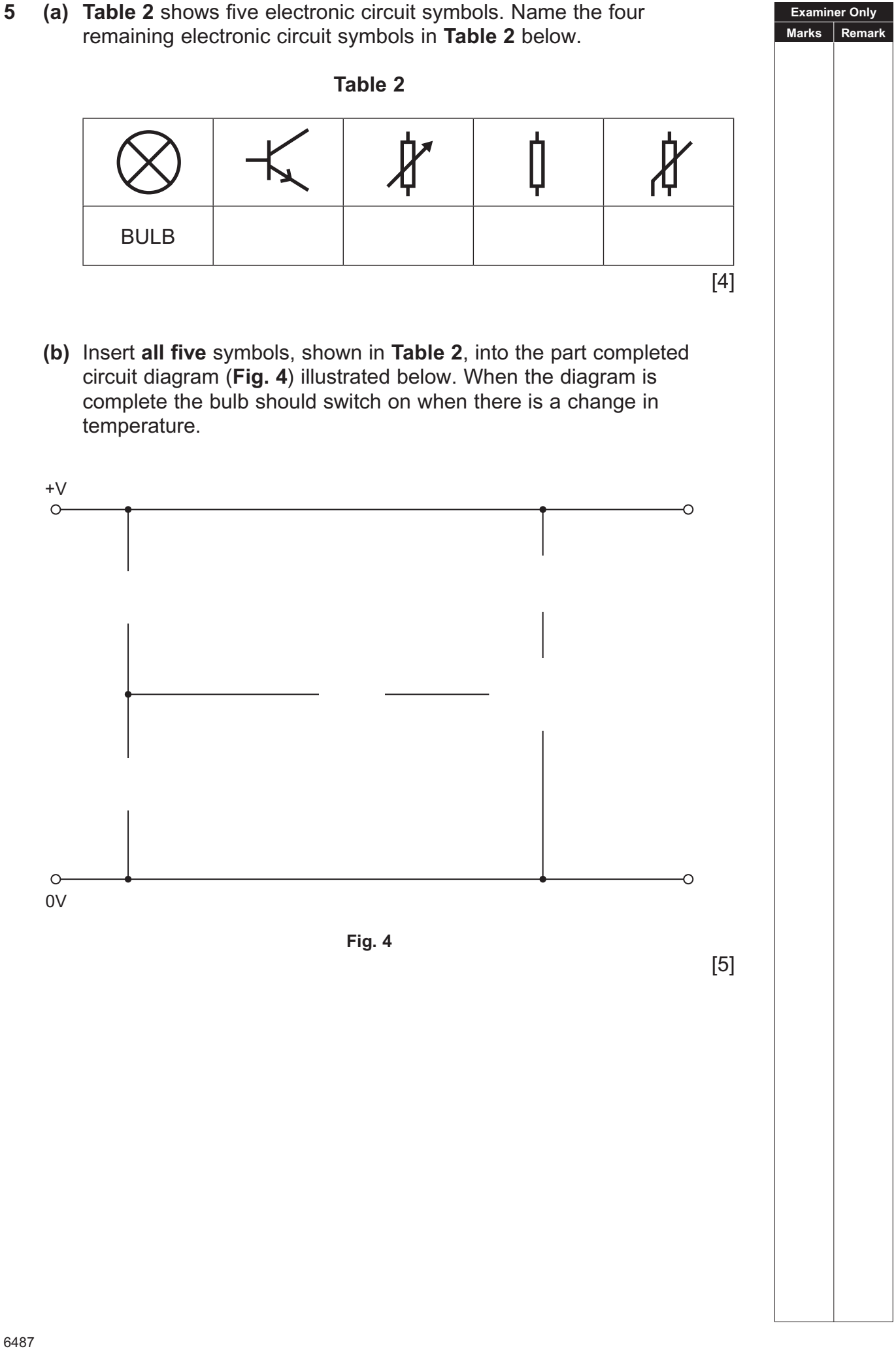

## **BLANK PAGE**

(Questions continue overleaf)

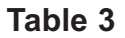

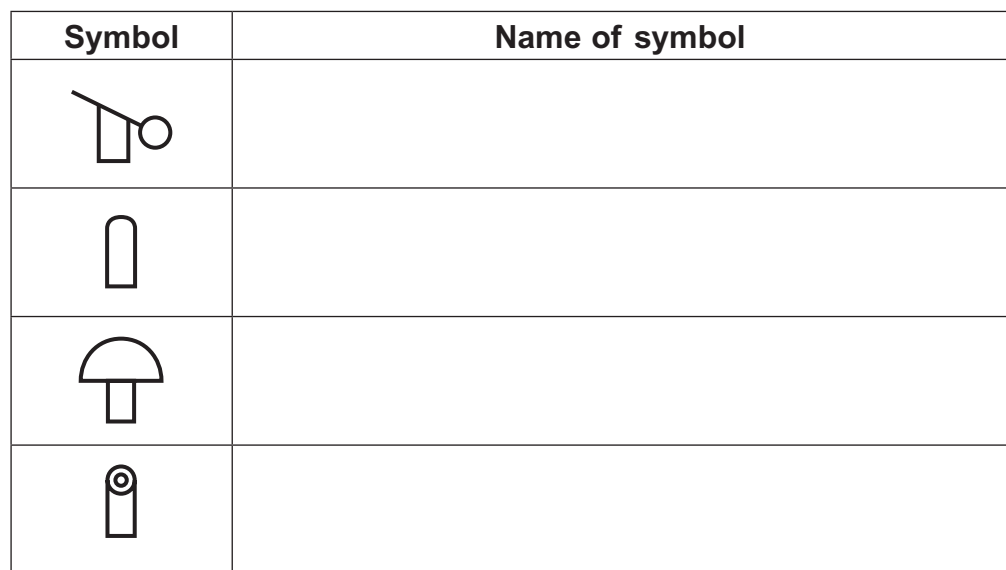

 Complete **Table 3** by inserting the correct name for each symbol from **Table 4**.

 **Table 4**

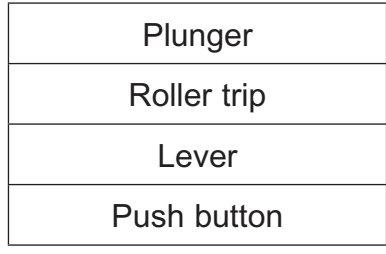

[4]

**Examiner Only Marks Remark** 

**(b) Fig. 5** shows part of a pneumatic circuit which is used to apply brakes to a wheel.

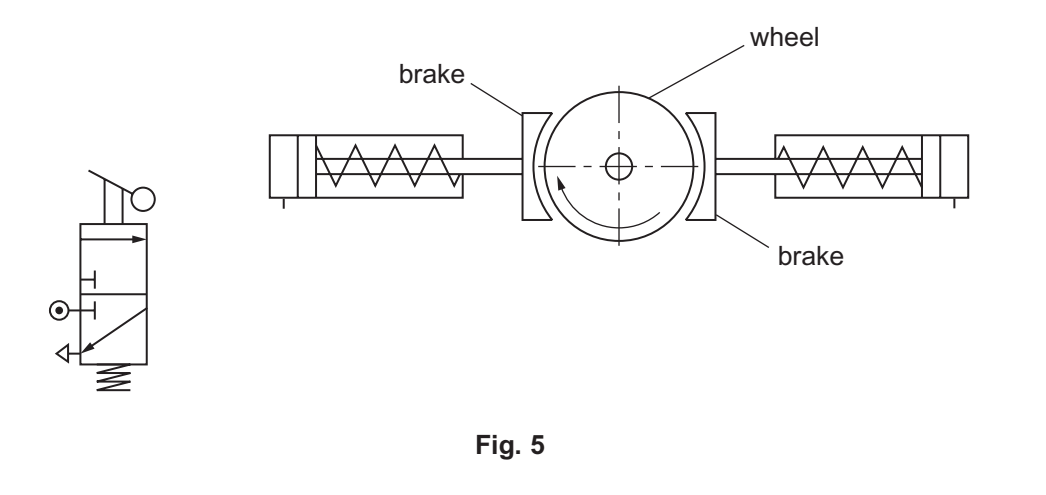

Complete **Fig. 5** to show how the brakes could be applied. [3]

**7 Fig. 6** shows a drawing of a metal component for a school project. The **Examiner Only Marks Remark** component part is to be made from brass sheet 2mm thick. 1900<br>Northernes **A**  $\ominus$ **Fig. 6 (i)** Is brass a ferrous or non-ferrous metal? \_\_\_\_\_\_\_\_\_\_\_\_\_\_\_\_\_\_\_\_\_\_\_\_\_\_\_\_\_\_\_\_\_\_\_\_\_\_\_\_\_\_\_\_\_\_\_\_\_\_\_\_\_\_\_\_\_\_\_ [1] **(ii)** Why are alloys of metals formed?  $\mathcal{L}_\text{max}$  , and the contract of the contract of the contract of the contract of the contract of the contract of the contract of the contract of the contract of the contract of the contract of the contract of the contr  $\blacksquare$ **(iii)** Name the tool used to mark the centre of the hole in the metal component at end **A** to help drilling. \_\_\_\_\_\_\_\_\_\_\_\_\_\_\_\_\_\_\_\_\_\_\_\_\_\_\_\_\_\_\_\_\_\_\_\_\_\_\_\_\_\_\_\_\_\_\_\_\_\_\_\_\_\_\_\_\_\_\_ [2] **(iv)** Suggest a suitable finish that could be applied to the metal component. \_\_\_\_\_\_\_\_\_\_\_\_\_\_\_\_\_\_\_\_\_\_\_\_\_\_\_\_\_\_\_\_\_\_\_\_\_\_\_\_\_\_\_\_\_\_\_\_\_\_\_\_\_\_\_\_\_\_\_ [1]

**Examiner Only**

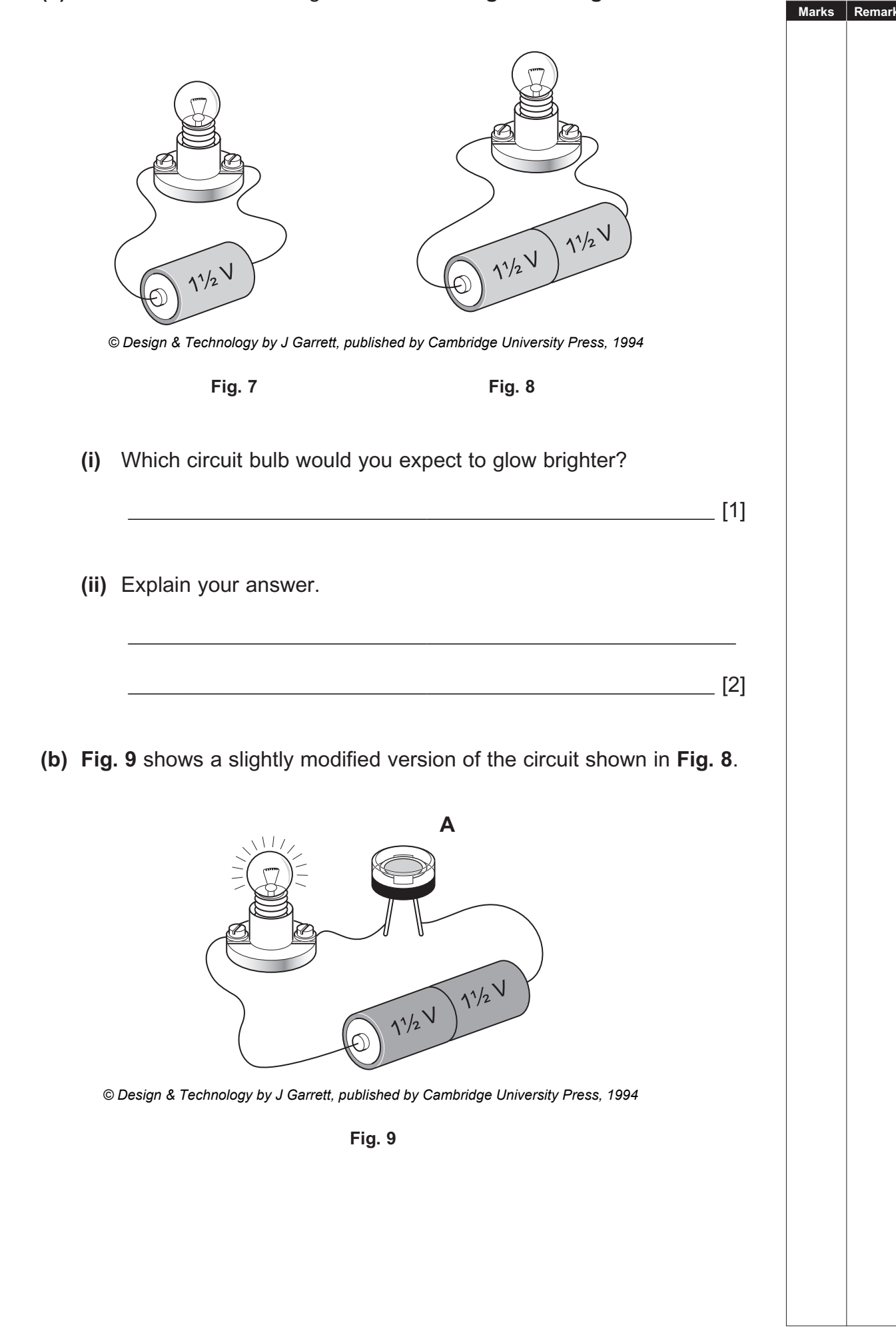

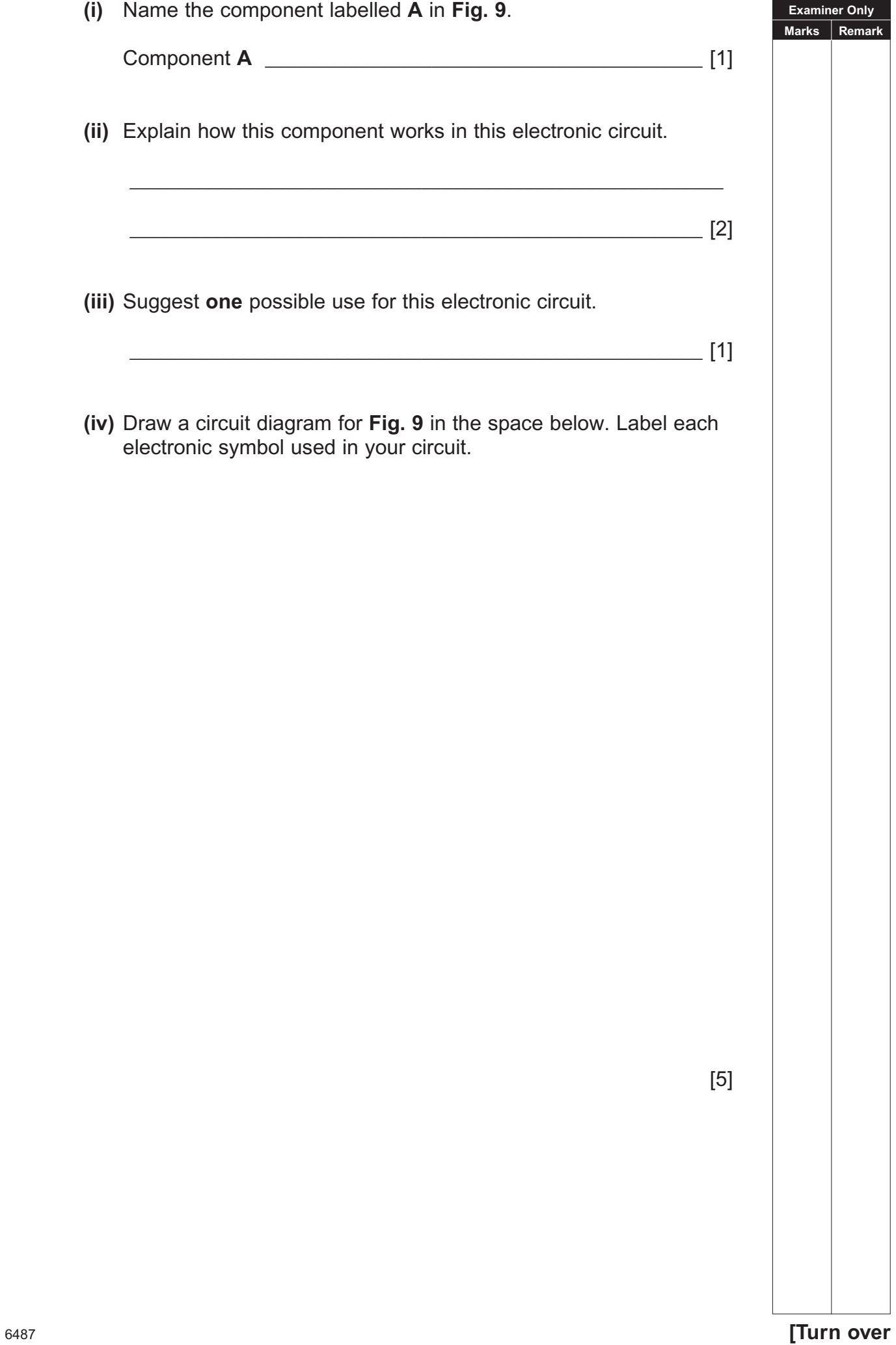

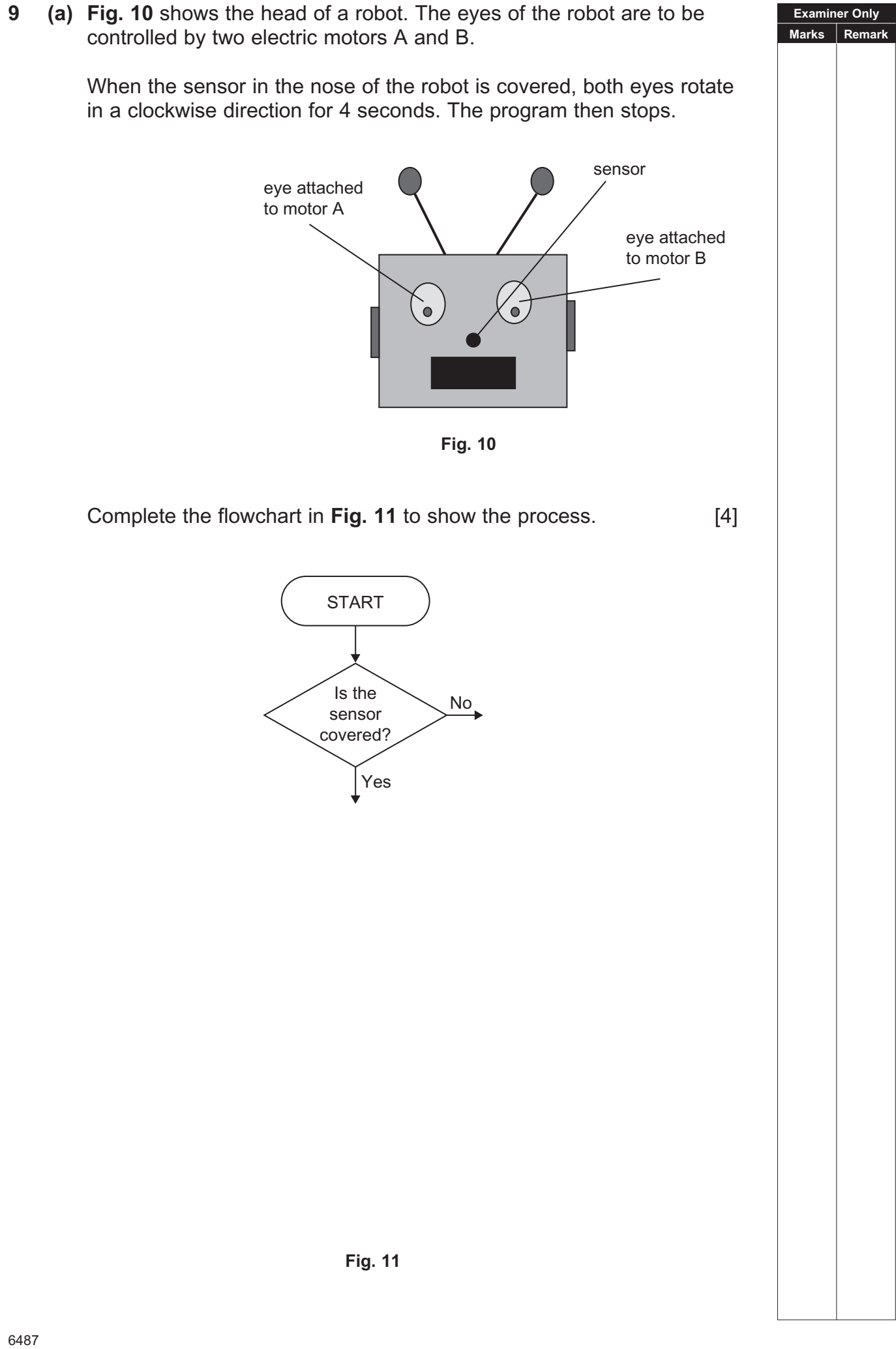

#### www.StudentBounty.com

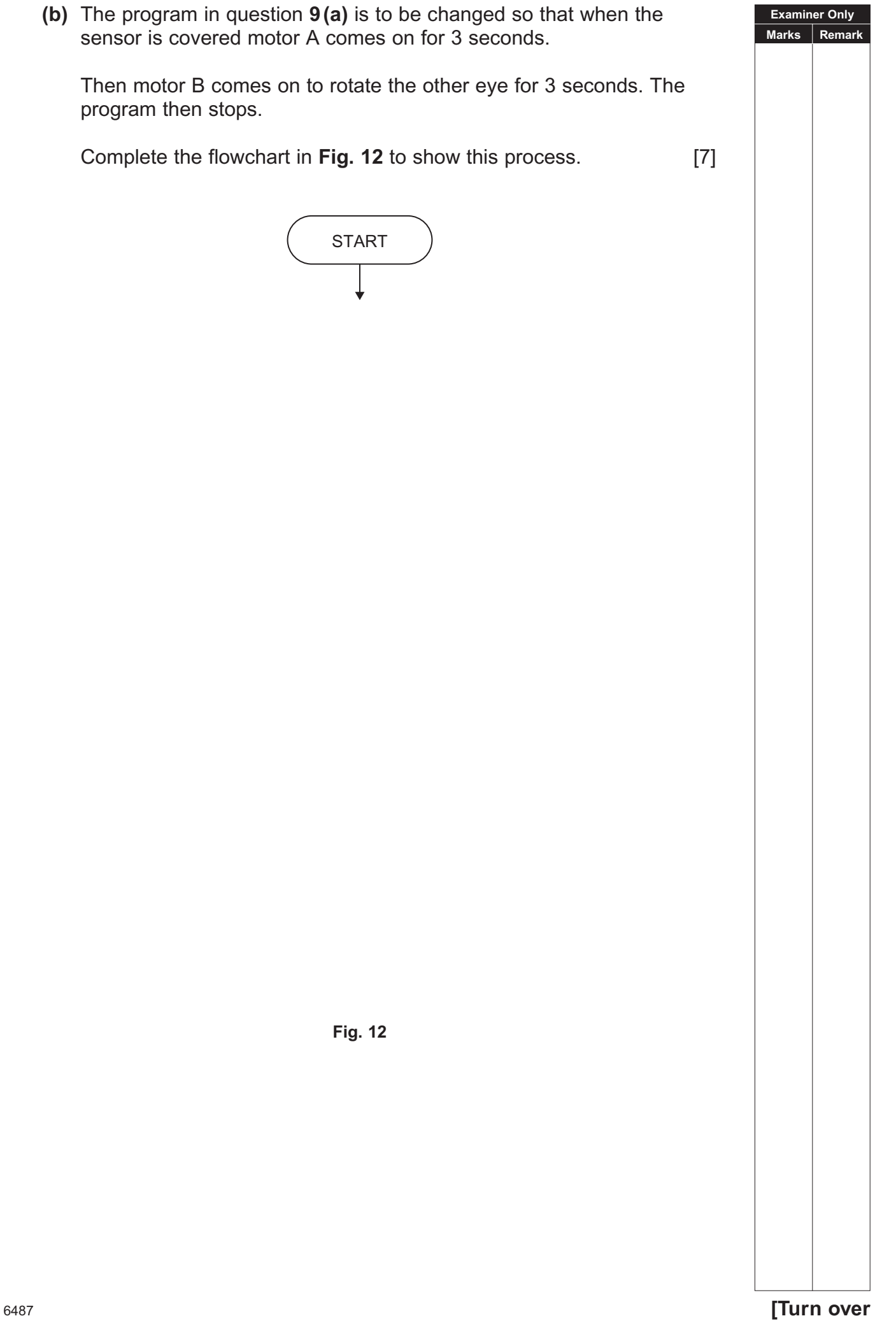

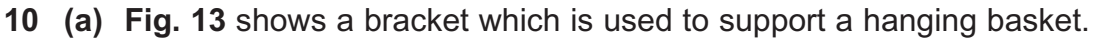

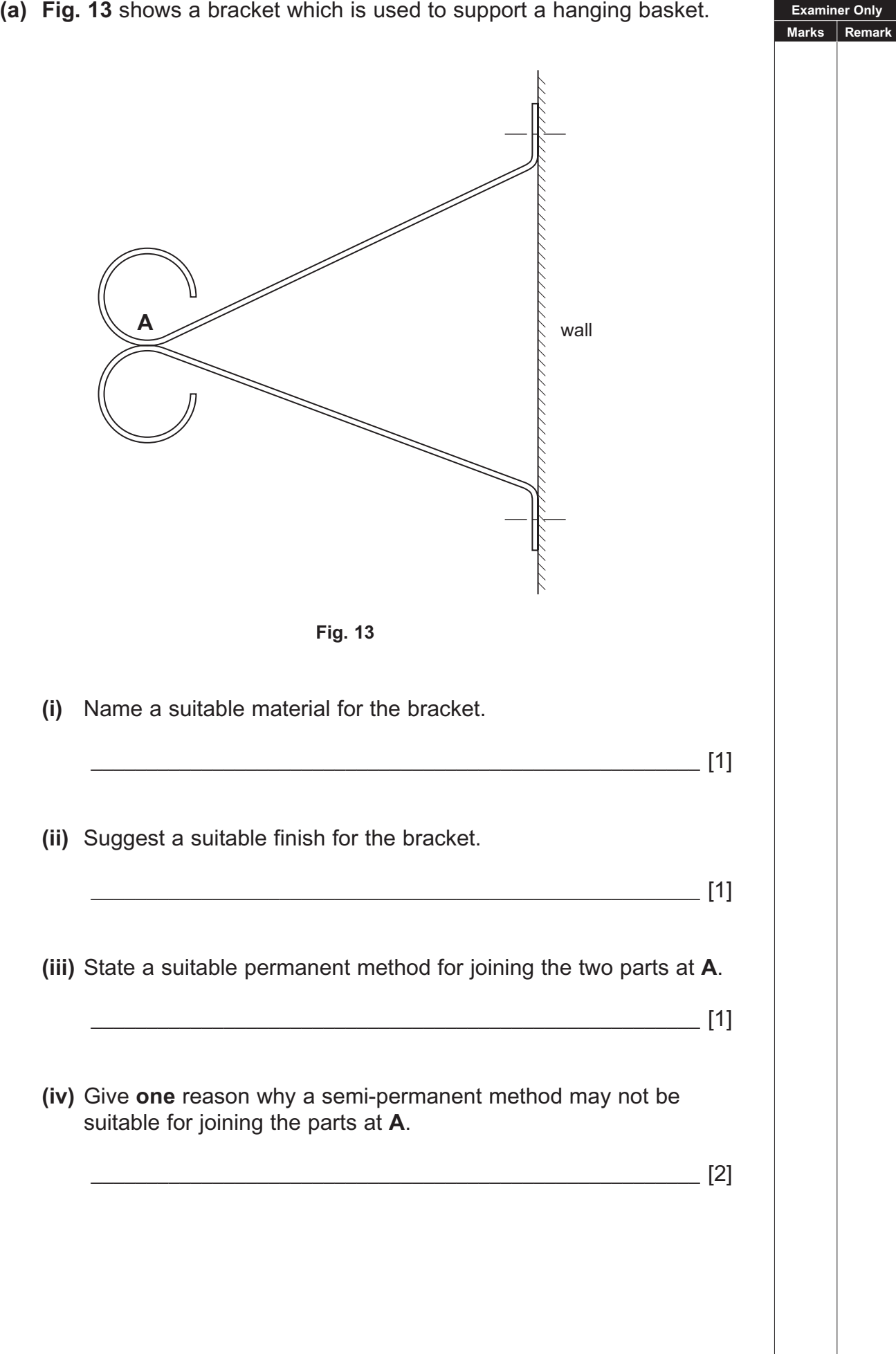

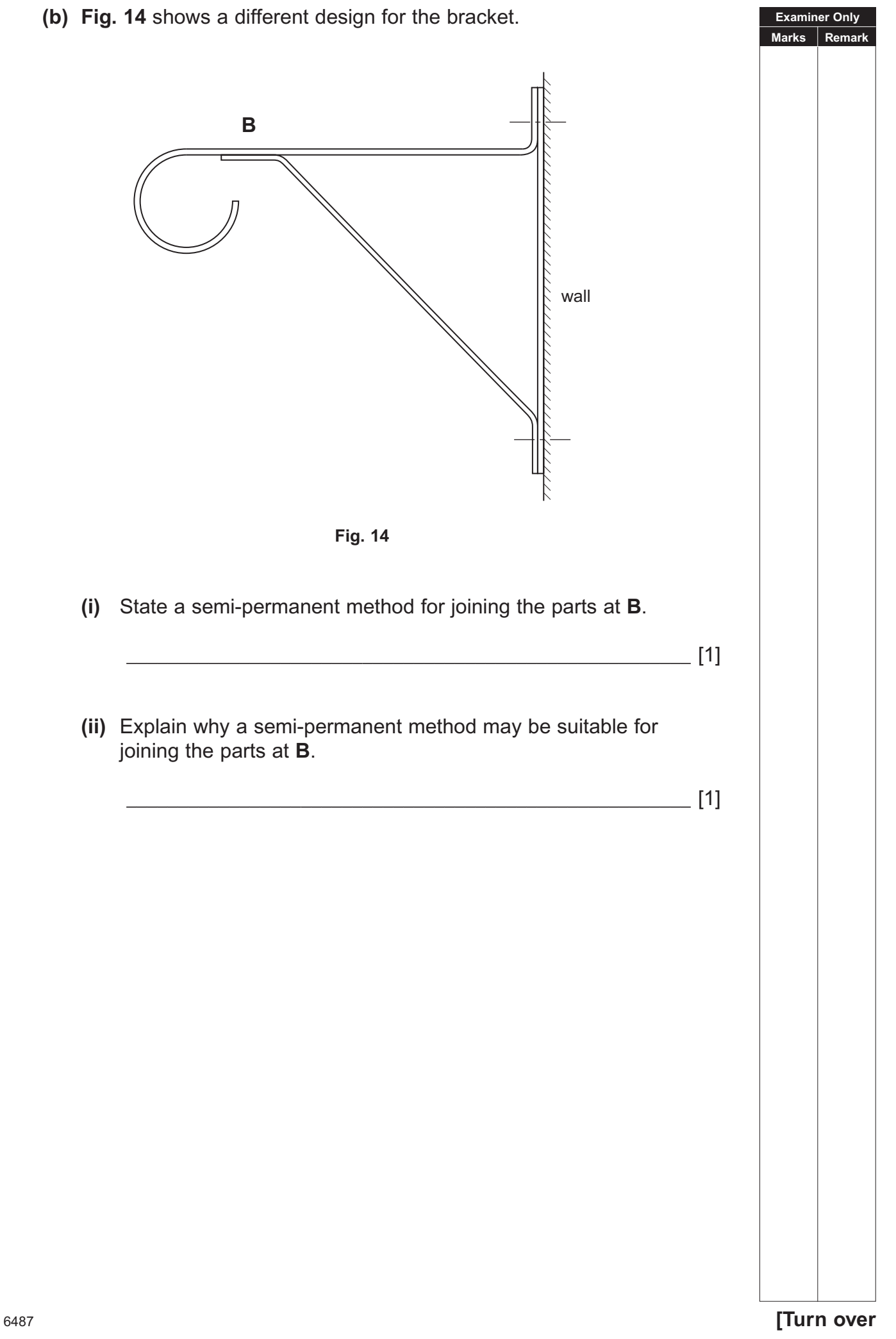

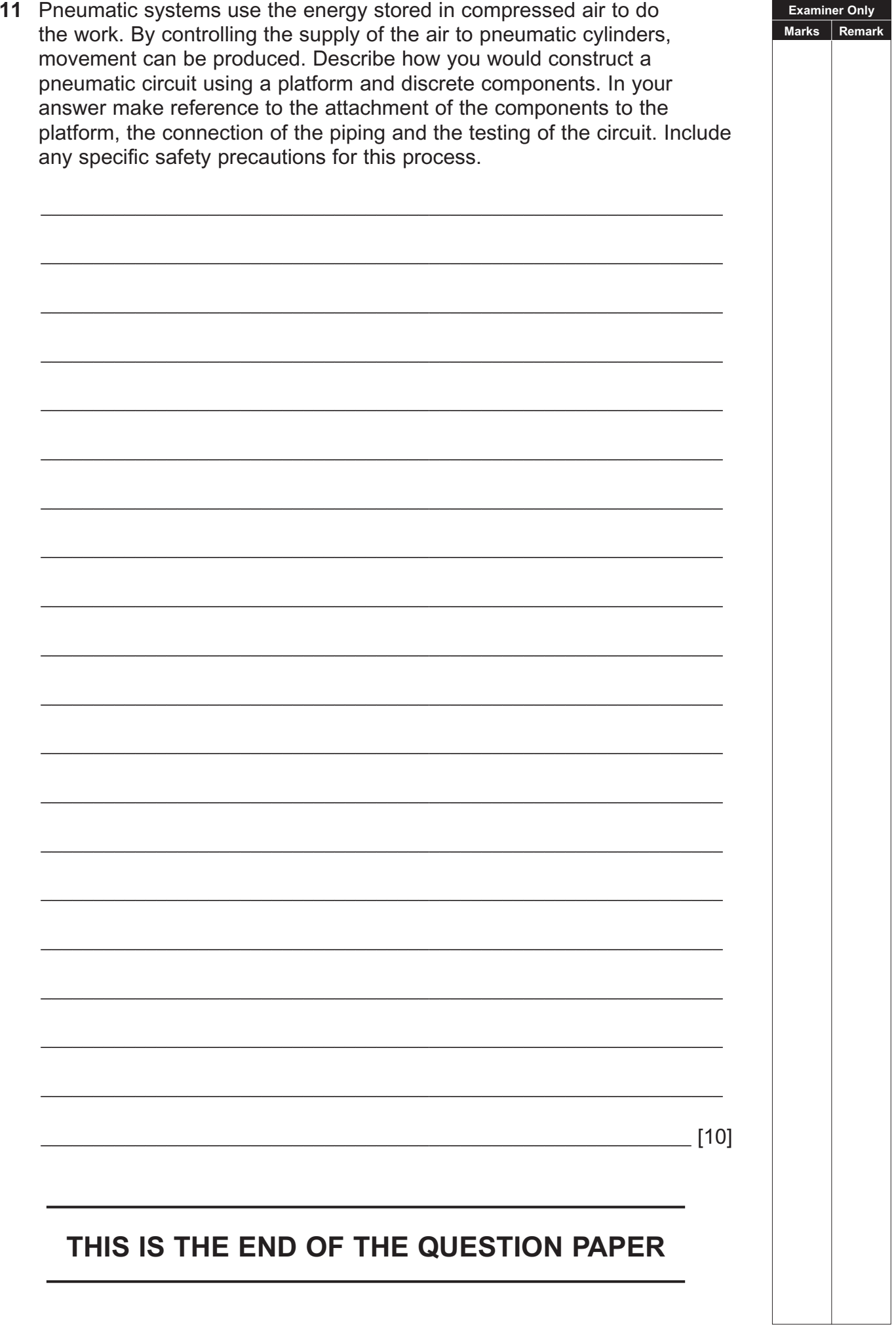

www.StudentBounty.com

Permission to reproduce all copyright material has been applied for. In some cases, efforts to contact copyright holders may have been unsuccessful and CCEA will be happy to rectify any omissions of acknowledgement in future if notified.

### www.StudentBounty.com